# PY410 / 505 Computational Physics 1

**Salvatore Rappoccio** 

- Many times we're just interested in the equilibria of nonlinear systems :
  - -N-body problem in orbits
  - -Nonlinear potentials
  - -Dynamic behavior far from equilibria
- A good thing to have in your toolbox is to compute zeroes and extrema of functions
  - -We've already done the roots in one dimension
  - Now we're ready to start generalizing this to n dimensions
  - -Also ready to compute extrema (mins and maxes)

Minimization versus maximization : what's the difference?

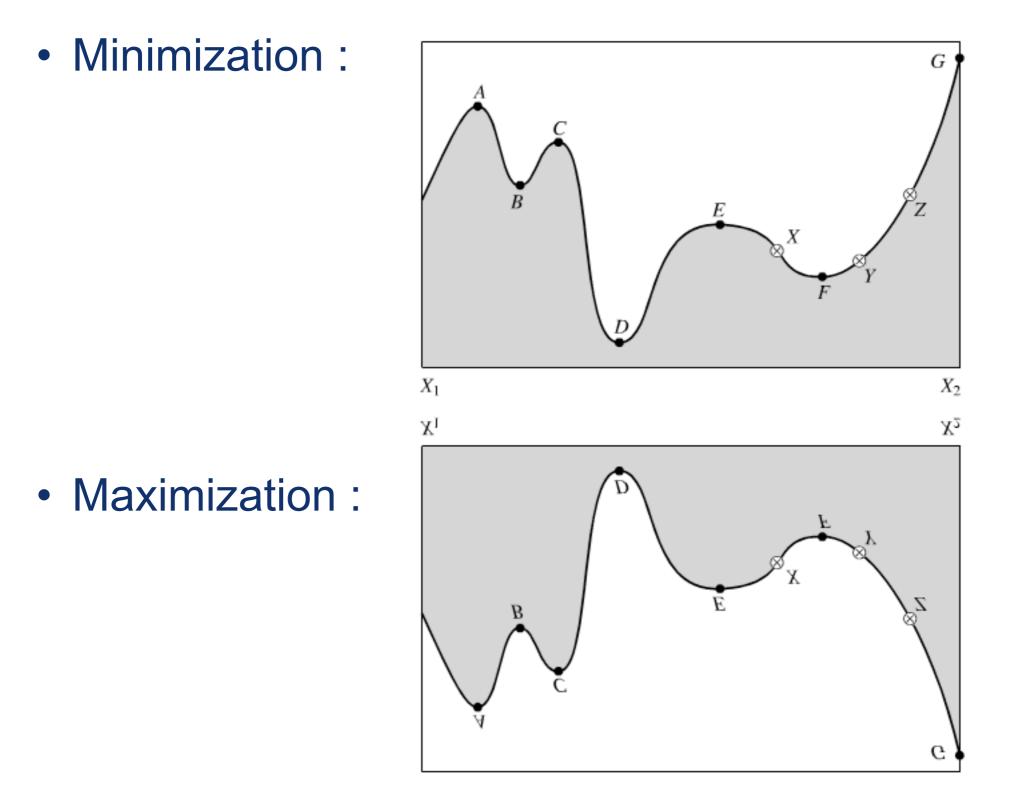

Minimization versus maximization : what's the difference?

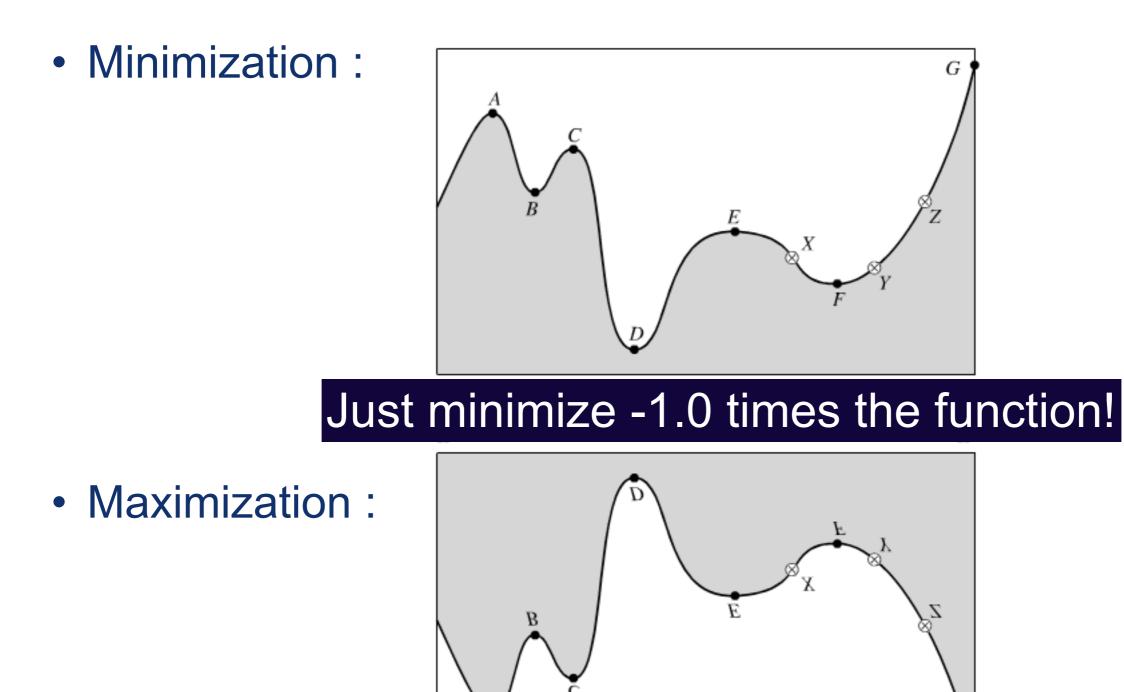

- A few wrinkles : global versus local extrema require care!
  - -Local extrema : easy
  - -Global extrema : hard

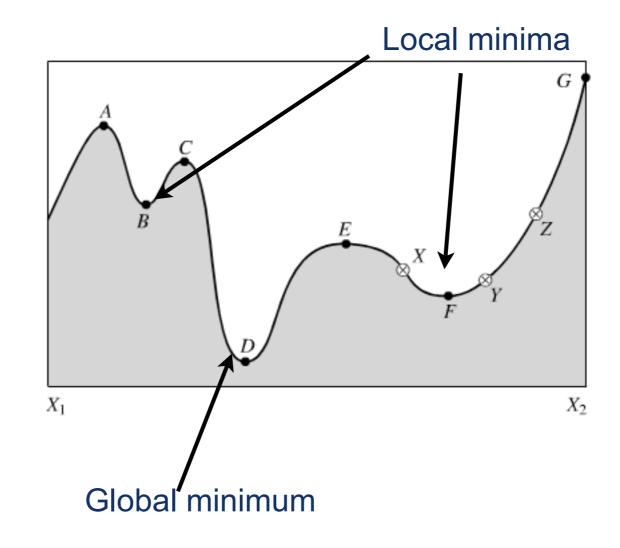

- This is closely related to the problem of finding roots, but here we want roots of the derivative!
- Similar philosophies apply
- Also : there are two cases :

   If you have/need the derivative
   If you don't

- First example : Golden Section search
- Very similar to bisection method for finding roots!
  - -Bracket extremum in interval [a,b]
  - Iteratively reduce the window until the bracketing interval is sufficiently small

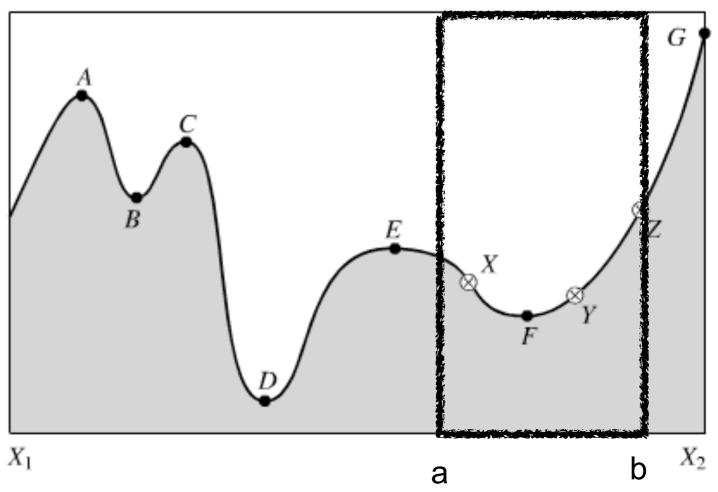

• What does it mean to "bracket" an extremum?

- Pick a,b,c :
- Choose x

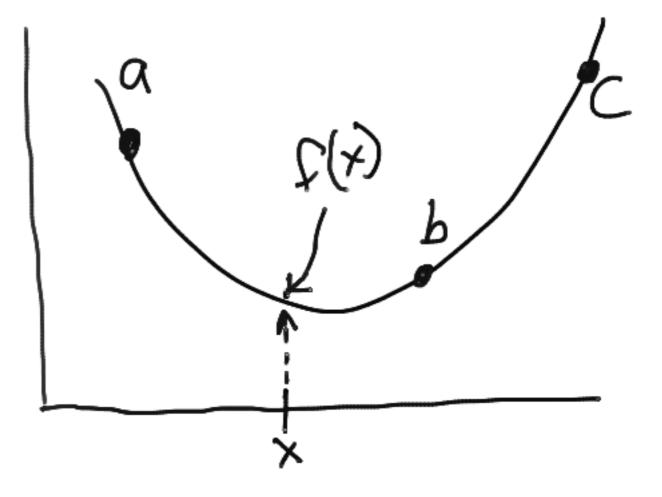

• What does it mean to "bracket" an extremum?

• If f(x) < f(b):

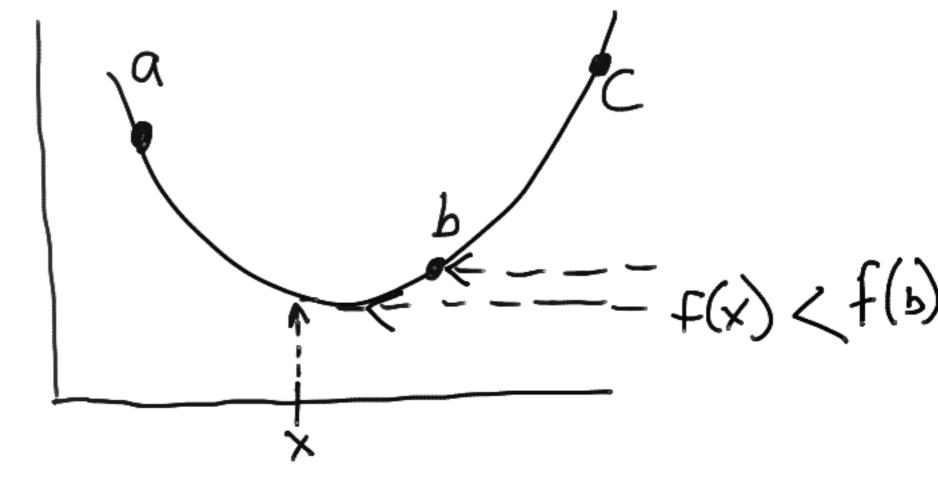

• What does it mean to "bracket" an extremum?

• If f(x) < f(b):

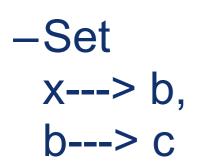

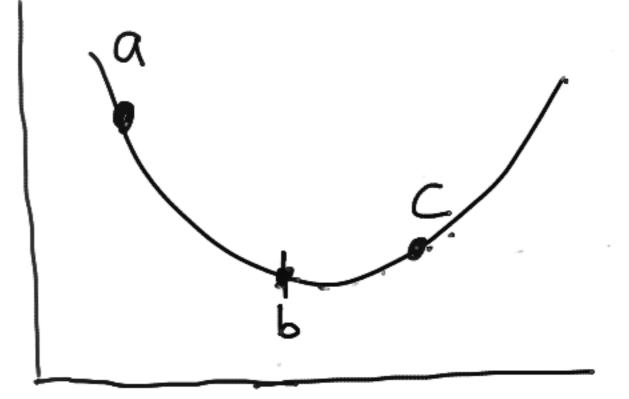

¢

• What does it mean to "bracket" an extremum?

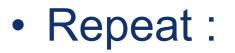

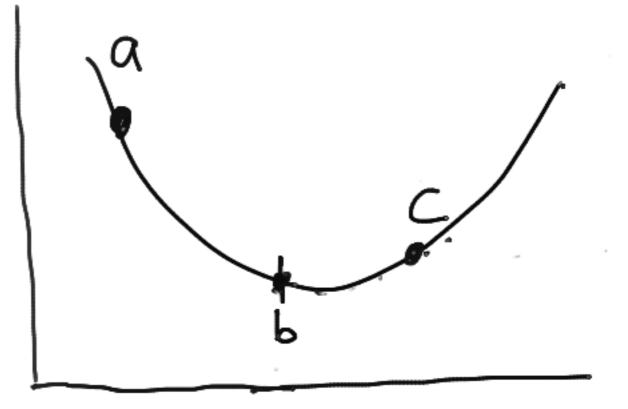

• What does it mean to "bracket" an extremum?

• If f(x) > f(b):

X----> C

-Set

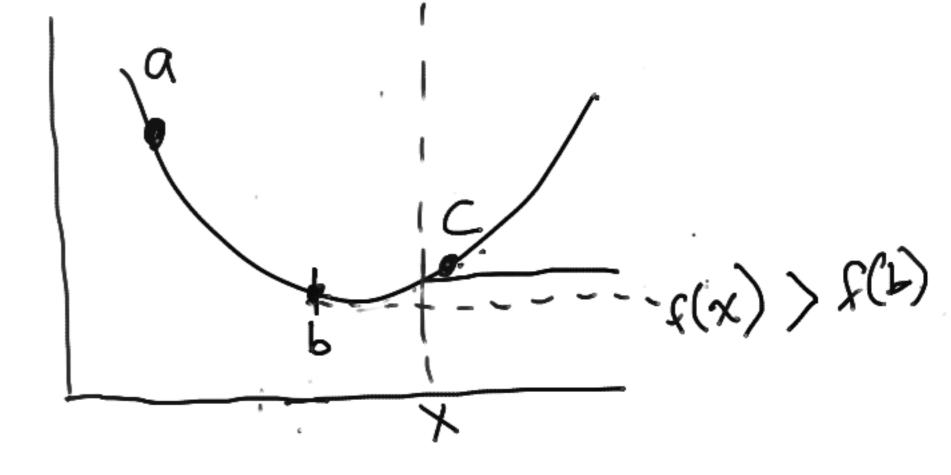

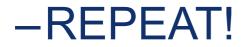

• Putting it together :

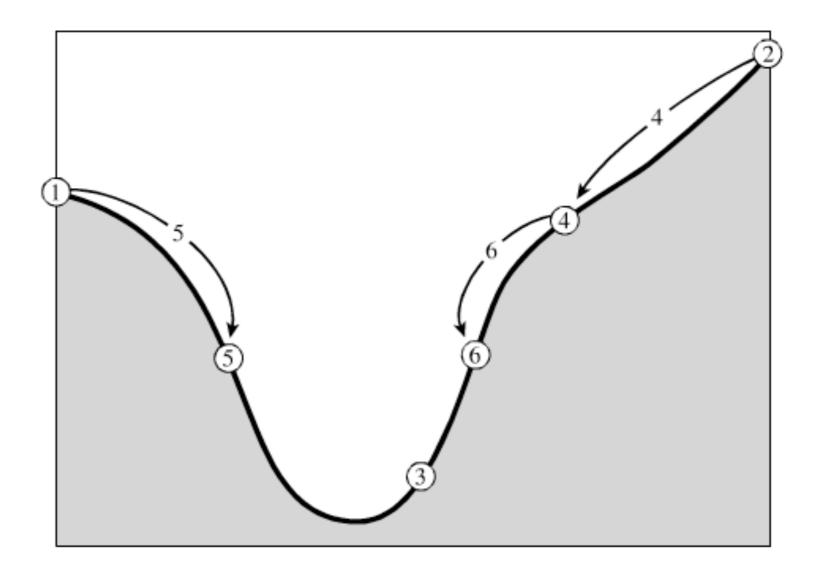

Figure 10.1.1. Successive bracketing of a minimum. The minimum is originally bracketed by points 1,3,2. The function is evaluated at 4, which replaces 2; then at 5, which replaces 1; then at 6, which replaces 4. The rule at each stage is to keep a center point that is lower than the two outside points. After the steps shown, the minimum is bracketed by points 5,3,6.

- What about accuracy?
- Function near extremum will be

$$f(x) \approx f(b) + \frac{1}{2}f''(b)(x-b)^2$$

 We want the second term to be small compared to the first, which gives us:

$$|x-b| < \sqrt{\epsilon} |b| \sqrt{\frac{2 \left|f(b)\right|}{b^2 f''(b)}}$$

 If we pick epsilon as the machine precision, then we only get as good as sqrt(epsilon), which is a worse precision (since epsilon < 1)</li>

- Need to pick x given a,b,c
- What to do?
- Define :

   L = c-a
   w = (c-b)/L
   z = (x-b)/L
- Then the next bracketing segment will be either : w + z or 1 - w

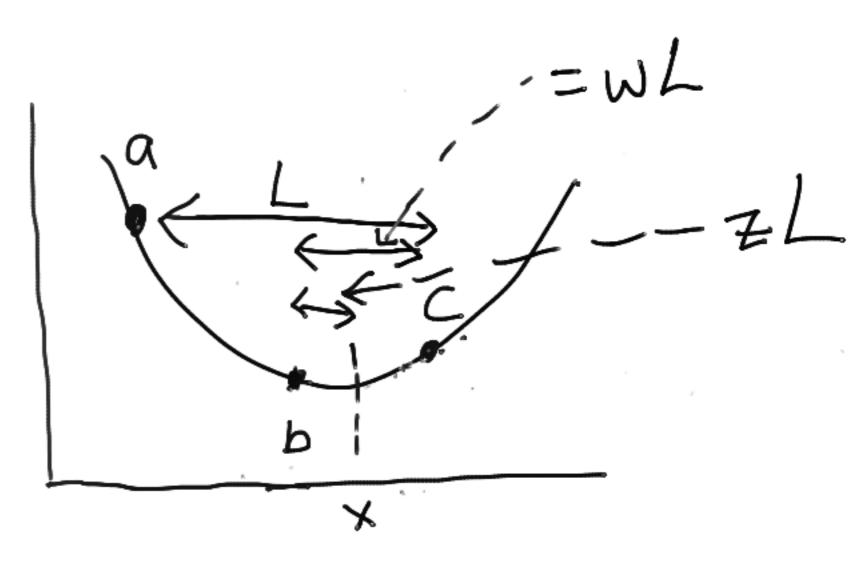

• Choose z to make these equal!

• Solving for z :

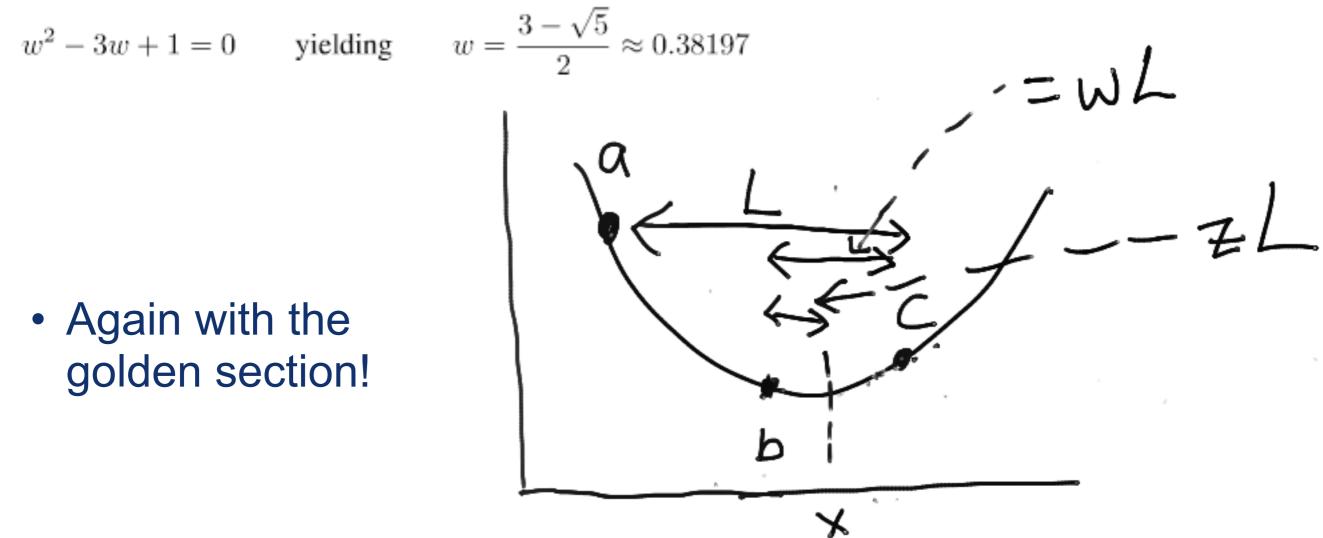

 Because of this, it's called the "golden section search"

- Pick a,b,c
- Let x = 0.38197\* max (c-b, b-a)

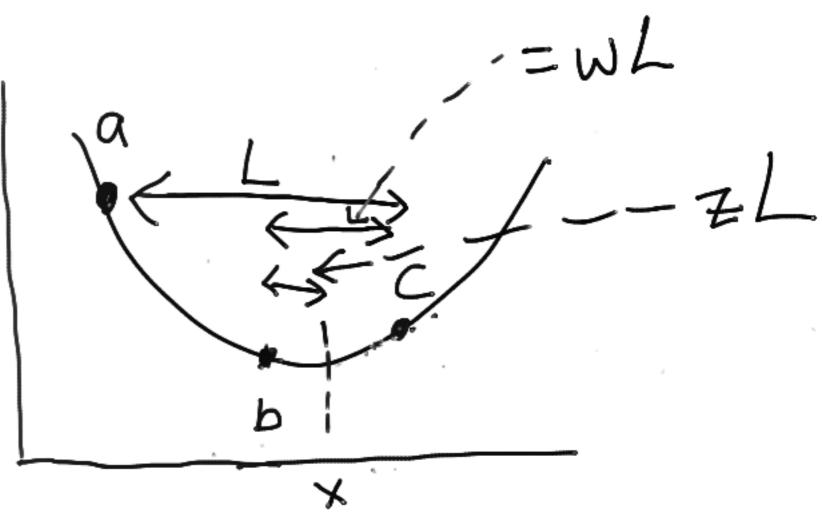

- First : we need to know that we've actually chosen a, b, and c such that they bracket the minimum
- Simple strategy :
  - -Start with a guess
  - -Step "downhill" through the function
  - -When you come back up again, then you have a candidate set of a,b,c

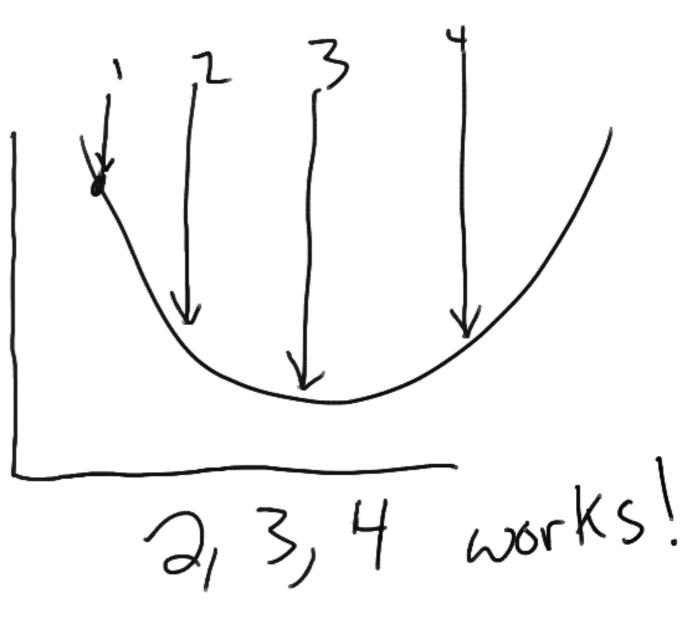

- For the combination, then, we :
  - -Guess a1 and b1
  - -Step through to get candidate a,b,c that bracket extremum
  - -Use golden search on a,b,c to get extremum

- Is this too simple?
  - -Can be somewhat intensive, yes
  - Next shot at this is to use parabolic interpolation instead of the above strategy
  - -Makes sense, we're looking for something parabola-like
  - -But! Assumes the function is parabola-like near your extremum and where you're evaluating things

- Parabolic interpolation
  - Assume you have a parabola f(x), and points a,b,cDefine x as the minimum:

$$x = b - \frac{1}{2} \frac{(b-a)^2 [f(b) - f(c)] - (b-c)^2 [f(b) - f(a)]}{(b-a) [f(b) - f(c)] - (b-c) [f(b) - f(a)]}$$

- This fails if the three points are colinear, so need to make sure that isn't the case!
- Also doesn't go so well if the function is not bracketing
- Need a more robust strategy here, then

- Brent's method:
  - -Pick bounds (a,b)
  - -Find x = minimum of points "so far"
  - -Let w = second-best minimum "so far"
  - -Let v = previous value of w

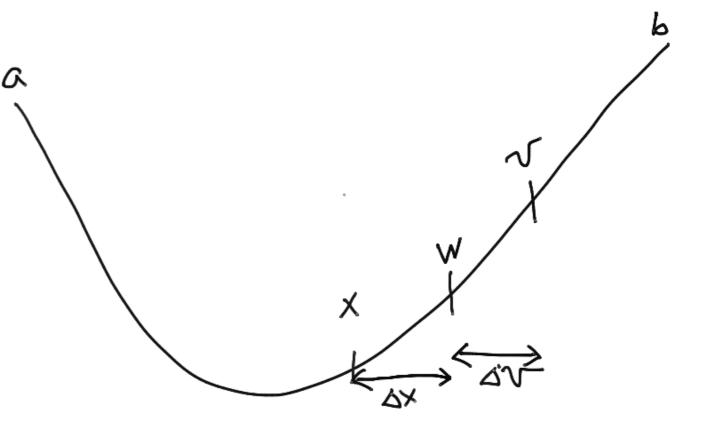

- Attempt parabolic interpolation between (x,v,w)
- -success = a < x < b, and "delta x" < 0.5 \* "delta v"
  - Second bit prevents "bouncing around"
- -if success : parabolic interpolation
- -else : golden section interpolation
- In the worst case, this alternates (mathematically) between parabolic steps and golden sections

a

- Brent's method:
  - -Pick bounds (a,b)
  - -Find x = minimum of points "so far"
  - -Let w = second-best minimum "so far"
  - -Let v = previous value of w

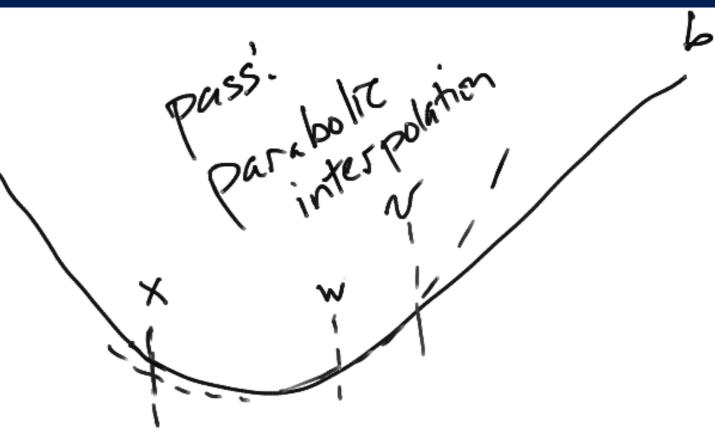

- –Attempt parabolic interpolation between (x,v,w)
  –success = a < x < b, and "delta x" < 0.5 \* "delta v"</p>
  - Second bit prevents "bouncing around"
- -if success : parabolic interpolation
- -else : golden section interpolation
- In the worst case, this alternates (mathematically) between parabolic steps and golden sections

- Very heuristically :
- Bracketing :
  - -Iterate "downhill" until you went down and up again
- Minimization :
  - -Use golden section alone, or with Brent's method to find minimum

# Application : Higgs potential!

- What is that thing?
- Example of a spontaneous symmetry breaking:
  - –Bose-Einstein condensates
  - -Higgs potential
  - -Ferromagnet
- Field starts off at zero –Unstable!

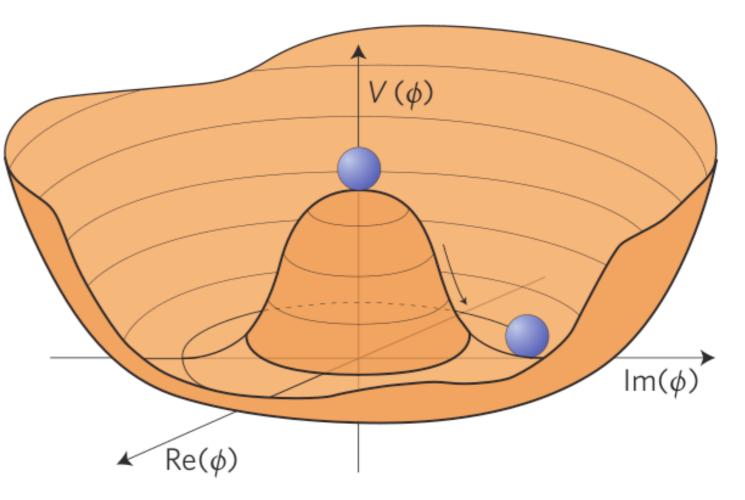

Decays to the true minimum at some finite value != 0

## Application : Higgs potential!

• Simple 1-d Higgs potential:

$$V(x) = -\frac{1}{2}x^2 + \frac{1}{4}x^4$$

- Let's find the minima and maxima!
  - -Can do some hands on now

- Last time we talked about optimization in one dimension
- Now let's extend this!

- We took some shortcuts in 1-d :

   There's only one derivative
   There's only two kinds of extrema
- In N-d, these must be relaxed
  - -We replace a derivative with a gradient
  - -There are three kinds of extrema (max, min, saddle)

- NR recommends using the Broyden-Fletcher-Goldfarb-Shanno (BFGS) method
  - -<u>http://en.wikipedia.org/wiki/</u> BFGS\_method
- Approximates Newton's method ("gradient descent")
- There are others, but this one is pretty robust and also quite fast

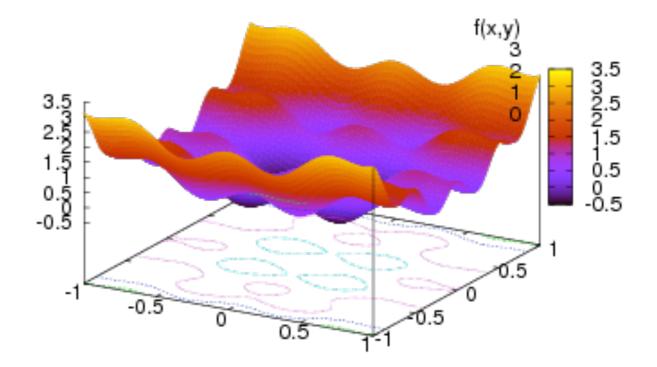

- First : Newton's method in N-dimensions
- recall : in 1-dim:  $x_{new} = x_0 - \frac{f(x_0)}{f'(x_0)} \equiv x_0 + dx$ . • or :  $x_{new} = x_0 - (f'(x_0))^{-1} f(x_0)$
- Trivially switching to n-dim "schematically":

$$\mathbf{x}_{\text{new}} = \mathbf{x}_0 - (\nabla f(\mathbf{x}_0))^{-1} f(\mathbf{x}_0)$$

 The grad matrix is the Hessian: —<u>http://en.wikipedia.org/wiki/</u> <u>Hessian\_matrix</u>

$$H(f) = \begin{bmatrix} \frac{\partial^2 f}{\partial x_1^2} & \frac{\partial^2 f}{\partial x_1 \partial x_2} & \cdots & \frac{\partial^2 f}{\partial x_1 \partial x_n} \\ \frac{\partial^2 f}{\partial x_2 \partial x_1} & \frac{\partial^2 f}{\partial x_2^2} & \cdots & \frac{\partial^2 f}{\partial x_2 \partial x_n} \\ \vdots & \vdots & \ddots & \vdots \\ \frac{\partial^2 f}{\partial x_n \partial x_1} & \frac{\partial^2 f}{\partial x_n \partial x_2} & \cdots & \frac{\partial^2 f}{\partial x_n^2} \end{bmatrix}_{29}$$

- We then have the steepest descent,
- and can linearly descend in 1-d!

- Algorithm :
  - -Compute gradient
  - -Step along maximum gradient to minimum!

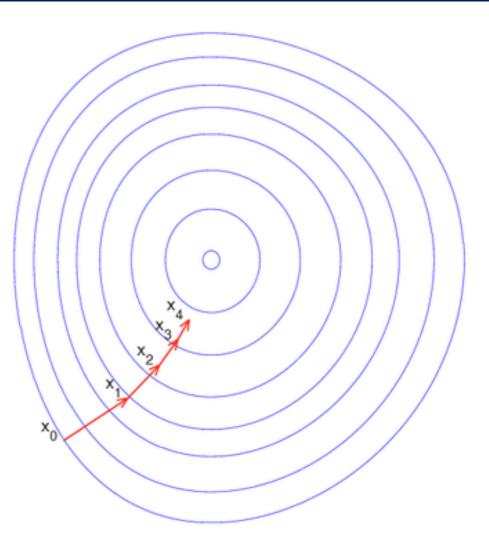

 But! This is intensive. We can do better because we can use an iterative approximation (H) to the Hessian matrix (A<sup>-1</sup>) that's "good enough"

$$\lim_{i\to\infty}\mathbf{H}_i=\mathbf{A}^{-1}$$

• Near the current point, to second order we have:

$$f(\mathbf{x}) = f(\mathbf{x}_i) + (\mathbf{x} - \mathbf{x}_i) \cdot \nabla f(\mathbf{x}_i) + \frac{1}{2}(\mathbf{x} - \mathbf{x}_i) \cdot \mathbf{A} \cdot (\mathbf{x} - \mathbf{x}_i)$$

$$\nabla f(\mathbf{x}) = \nabla f(\mathbf{x}_i) + \mathbf{A} \cdot (\mathbf{x} - \mathbf{x}_i)$$

• In newton's method, grad-f = 0 so to get to the next point:

$$\mathbf{x} - \mathbf{x}_i = -\mathbf{A}^{-1} \cdot \nabla f(\mathbf{x}_i)$$

- Instead of the full Hessian matrix, we use an iterative approximation
- Modify the above at points i+1 and i, take the difference, and we get:

$$\mathbf{x}_{i+1} - \mathbf{x}_i = \mathbf{A}^{-1} \cdot (\nabla f_{i+1} - \nabla f_i)$$

 If we then assumed H(i+1) were actually A<sup>-1</sup>, then this would be :

$$\mathbf{x}_{i+1} - \mathbf{x}_i = \mathbf{A}^{-1} \cdot (\nabla f_{i+1} - \nabla f_i)$$

$$\downarrow$$

$$\mathbf{x}_{i+1} - \mathbf{x}_i = \mathbf{H}_{i+1} \cdot (\nabla f_{i+1} - \nabla f_i)$$

- Let's construct a formula of the form H(i+1) = H(i) +correction, so it would eventually converge to actual Hessian matrix
- Must satisfy the above, and be calculable from what we

have "on hand". • Candidate:  $H_{i+1} = H_i + \frac{(\mathbf{x}_{i+1} - \mathbf{x}_i) \otimes (\mathbf{x}_{i+1} - \mathbf{x}_i)}{(\mathbf{x}_{i+1} - \mathbf{x}_i) \cdot (\nabla f_{i+1} - \nabla f_i)}$ Outer product (a matrix)  $-\frac{\left[\mathbf{H}_{i} \cdot (\nabla f_{i+1} - \nabla f_{i})\right] \otimes \left[\mathbf{H}_{i} \cdot (\nabla f_{i+1} - \nabla f_{i})\right]}{(\nabla f_{i+1} - \nabla f_{i}) \cdot \mathbf{H}_{i} \cdot (\nabla f_{i+1} - \nabla f_{i})}\right]}$ 

- Details aren't so interesting, but this does converge to the actual Hessian matrix
- An updated form of this converges with lower errors (BFGS) :

$$\mathbf{H}_{i+1} = \mathbf{H}_i + \frac{(\mathbf{x}_{i+1} - \mathbf{x}_i) \otimes (\mathbf{x}_{i+1} - \mathbf{x}_i)}{(\mathbf{x}_{i+1} - \mathbf{x}_i) \cdot (\nabla f_{i+1} - \nabla f_i)} \\ - \frac{[\mathbf{H}_i \cdot (\nabla f_{i+1} - \nabla f_i)] \otimes [\mathbf{H}_i \cdot (\nabla f_{i+1} - \nabla f_i)]}{(\nabla f_{i+1} - \nabla f_i) \cdot \mathbf{H}_i \cdot (\nabla f_{i+1} - \nabla f_i)}$$

+ 
$$[(\nabla f_{i+1} - \nabla f_i) \cdot \mathbf{H}_i \cdot (\nabla f_{i+1} - \nabla f_i)] \mathbf{u} \otimes \mathbf{u}$$

• where :  

$$\mathbf{u} \equiv \frac{(\mathbf{x}_{i+1} - \mathbf{x}_i)}{(\mathbf{x}_{i+1} - \mathbf{x}_i) \cdot (\nabla f_{i+1} - \nabla f_i)} - \frac{\mathbf{H}_i \cdot (\nabla f_{i+1} - \nabla f_i)}{(\nabla f_{i+1} - \nabla f_i) \cdot \mathbf{H}_i \cdot (\nabla f_{i+1} - \nabla f_i)}$$
33

- So, this is the basis for our implementation
  - -Implemented in C++
  - -Also implemented in scipy
- Basically :
  - –Input function AND gradient
  - Initialize approximate Hessian inverse (hessin) by unit matrix, and initial direction to some random value
  - -while error is too big :
    - update the line direction using hessin
    - update gradient
    - compute difference in gradient, update hessin
    - calculate big complicated formula
    - continue
- Other details are not interesting

- Strategies for avoiding local minima :
  - -First find "coarse" minima with stable algorithm, initialize from there, use BFGS to find minima with high precision
  - Compute an ensemble of "pseudo experiments" (or "toys") where the initial value is randomly varied, take the ensemble mean (or median)
  - -Pick "correct" initial conditions from first principles

- Let's consider an example of molecules in a regular format (lattice-like)
- For instance, salt (sodium chloride) <u>http://en.wikipedia.org/</u> wiki/Sodium\_chloride
- Let's consider examples like NaCl, Na<sub>2</sub>Cl+, Na<sub>2</sub>Cl<sub>2</sub>, Na<sub>3</sub>Cl<sub>2</sub>+

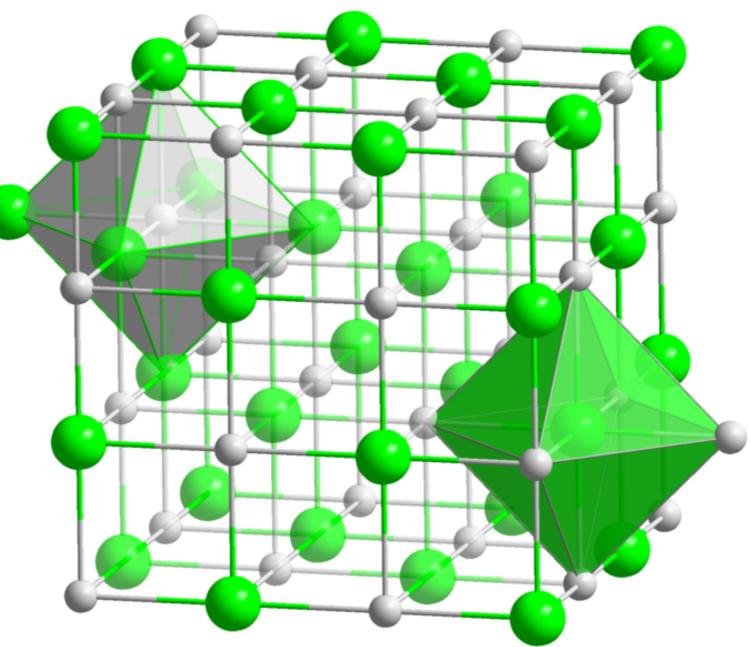

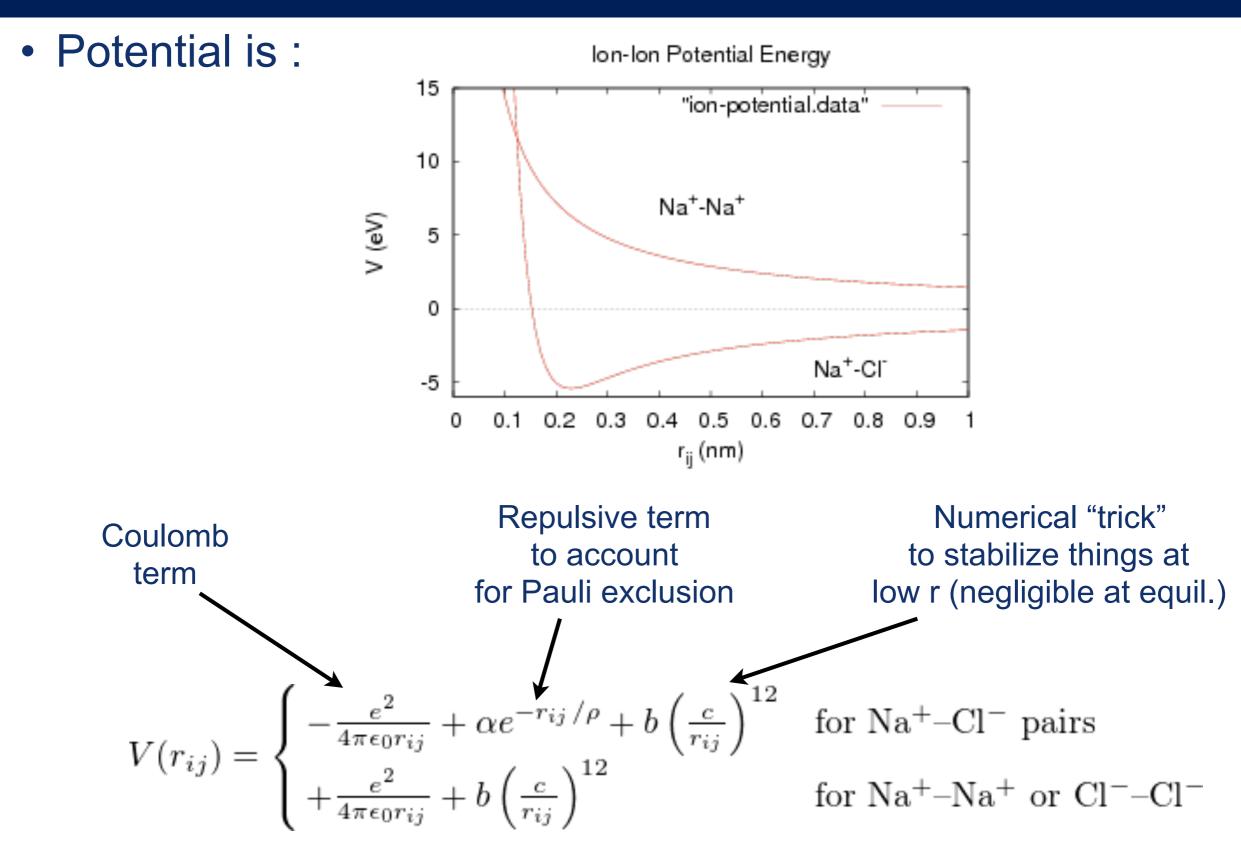

• Numbers involved :

$$\frac{e^2}{4\pi\epsilon_0} = 1.44 \text{ eV} - \text{nm}$$
$$\alpha = 1.09 \times 10^3 \text{eV}$$
$$\rho = 0.0321 \text{ nm}$$
$$b = 1 \text{ eV}, c = 0.01 \text{ nm}$$

• Further reading :

 – K. Michaelian, "Evolving few-ion clusters of Na and Cl", <u>Am. J. Phys. 66, 231 (1998)</u>, which uses a genetic algorithm to study clusters of ions.

 Equilibrium structures are global minima of the potential energy:

$$U(\mathbf{r}_0, \mathbf{r}_1, \dots, \mathbf{r}_{n-1}) = \sum_{i=0}^{n-2} \sum_{j=i+1}^{n-1} V(r_{ij}) ,$$

• A few cases are shown here :

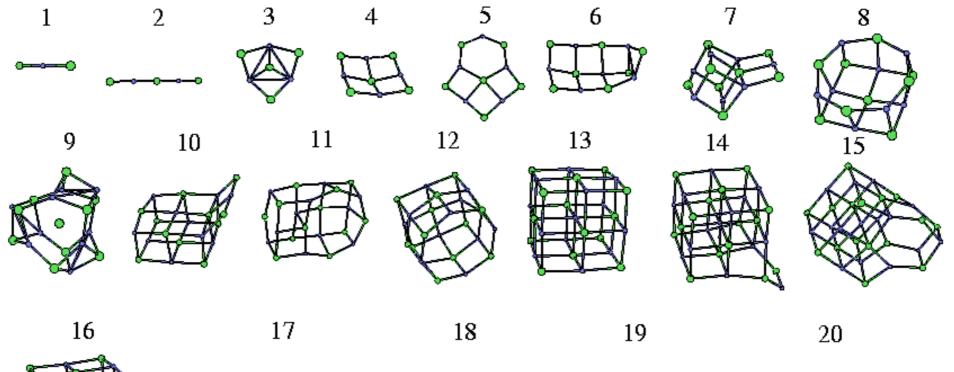

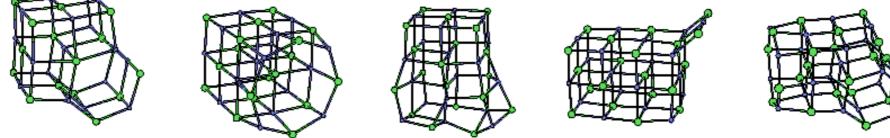

http://www-wales.ch.cam.ac.uk/CCD.html